# **DAFTAR ISI**

## **LEMBAR PENGESAHAN**

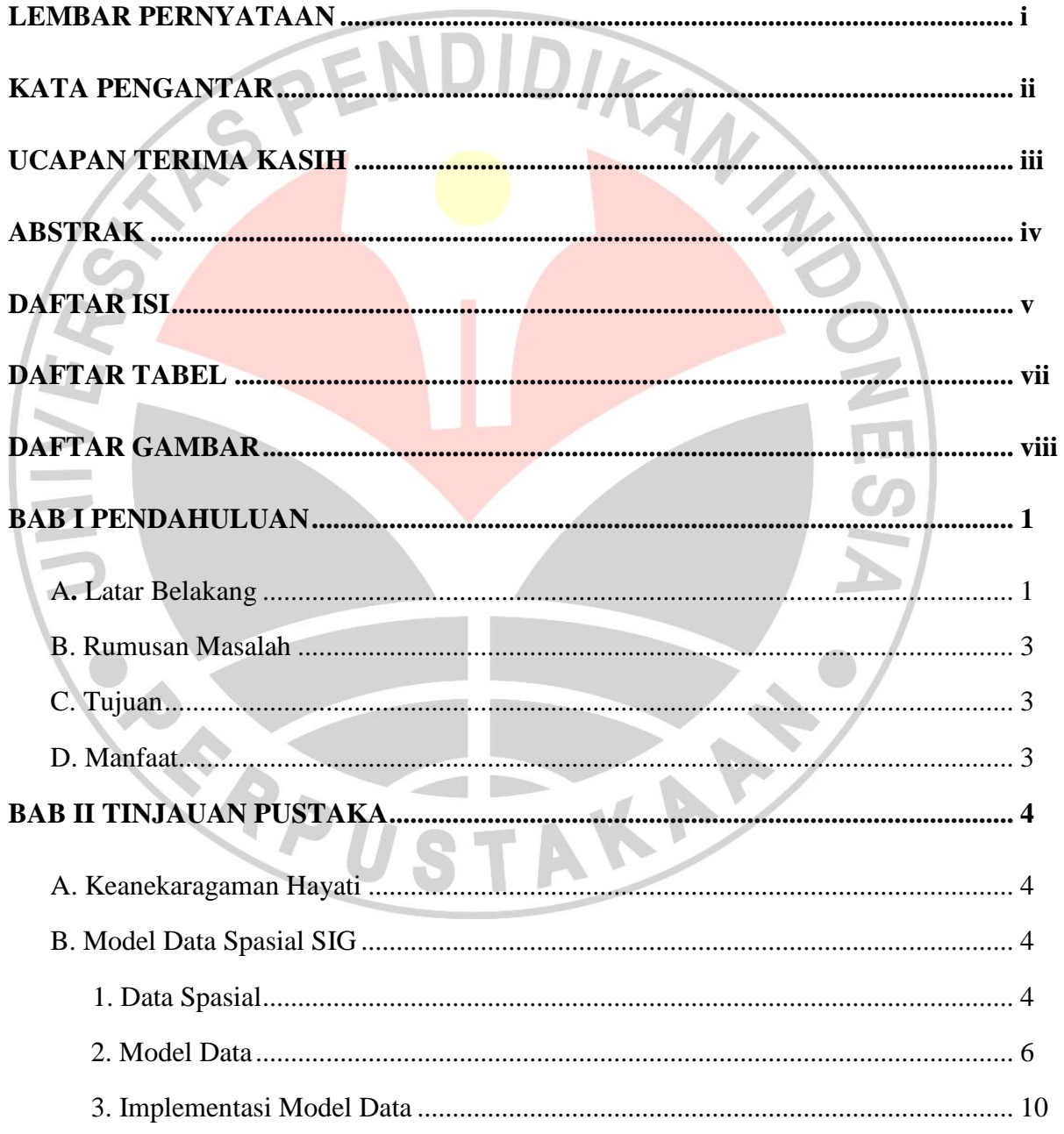

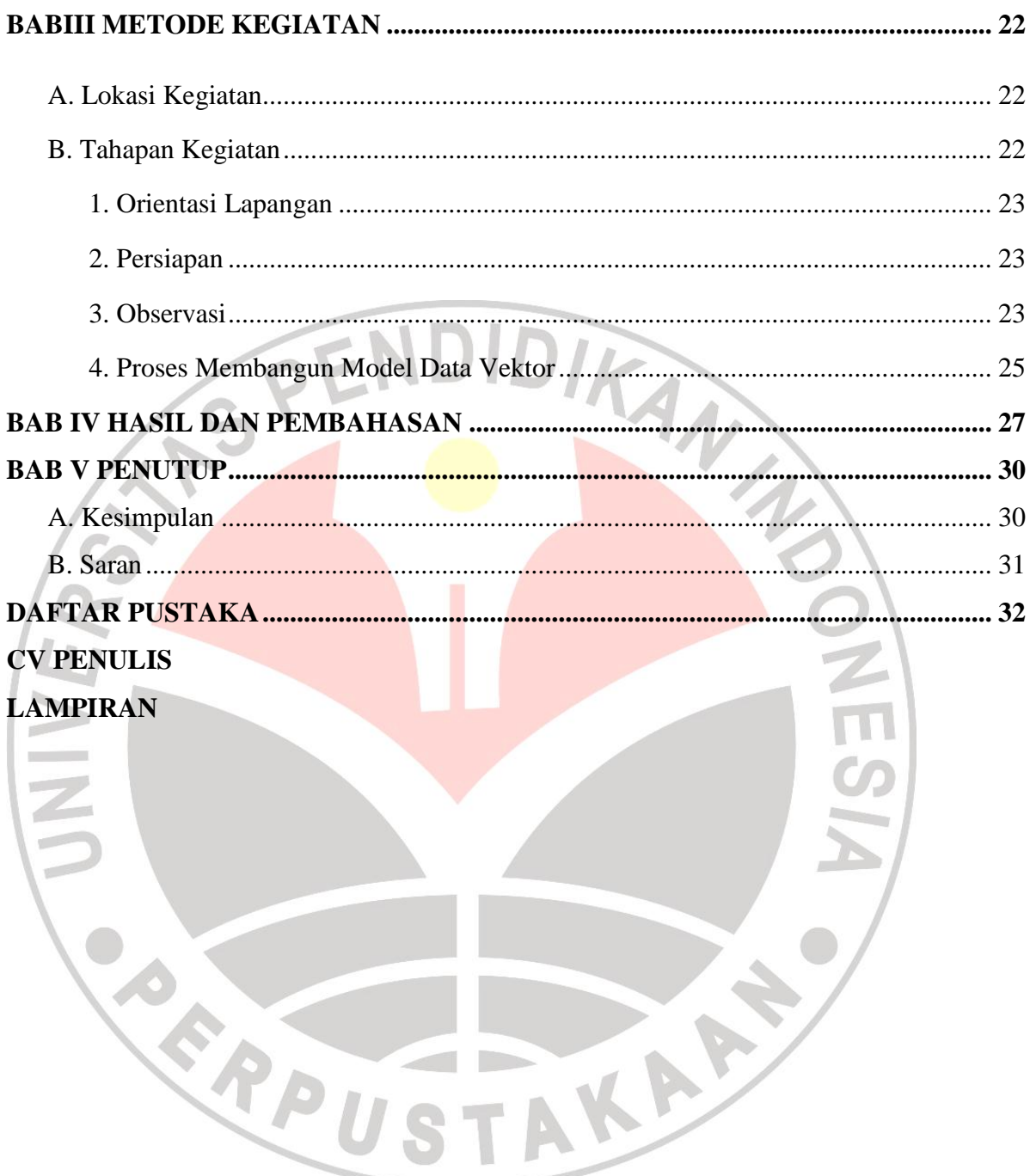

#### **DAFTAR TABEL**

#### **Tabel**

2.1 Kelebihan dan kekurangan model data raster dan vektor ......................................... 18

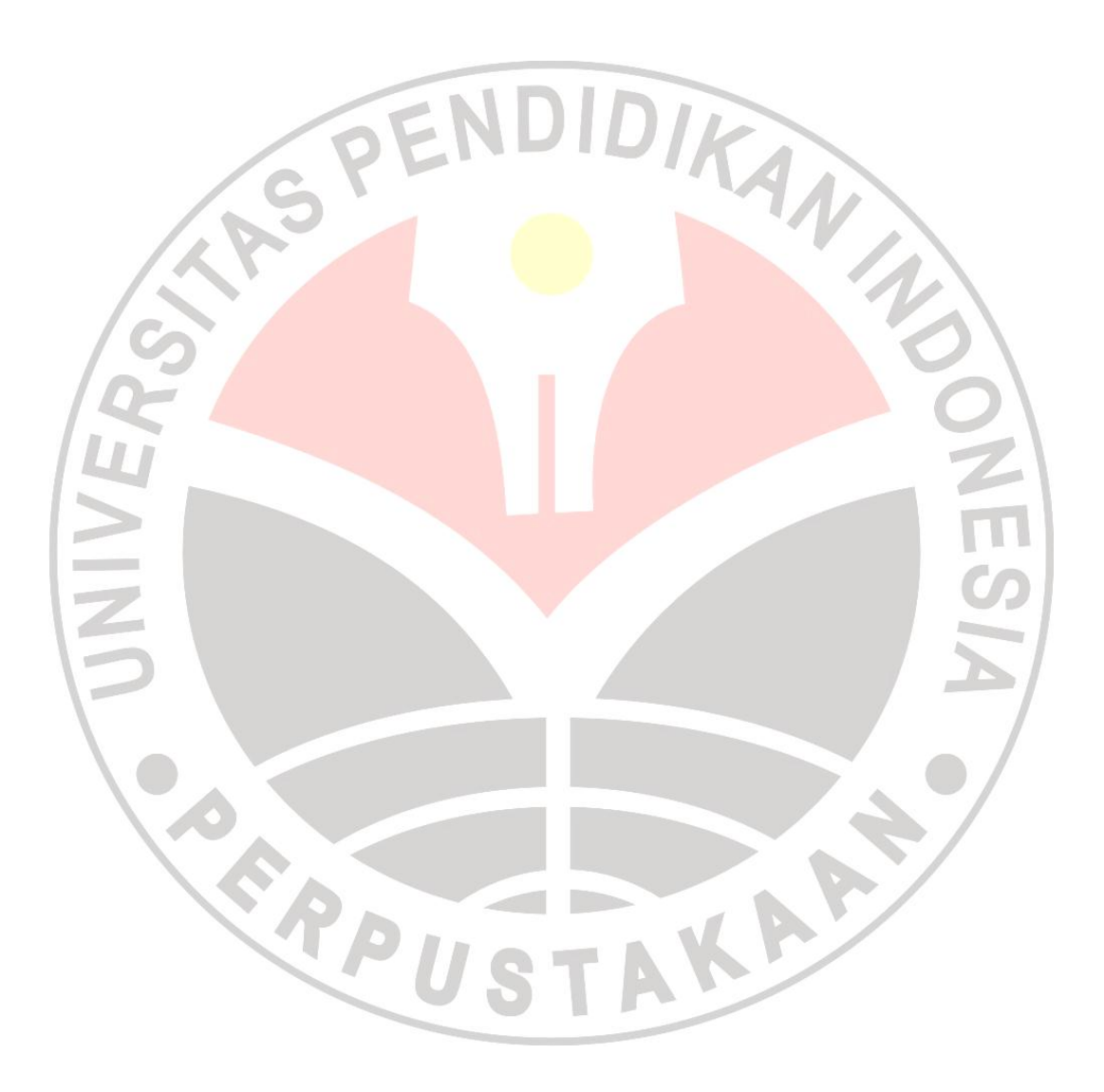

### **DAFTAR GAMBAR**

#### **Gambar**

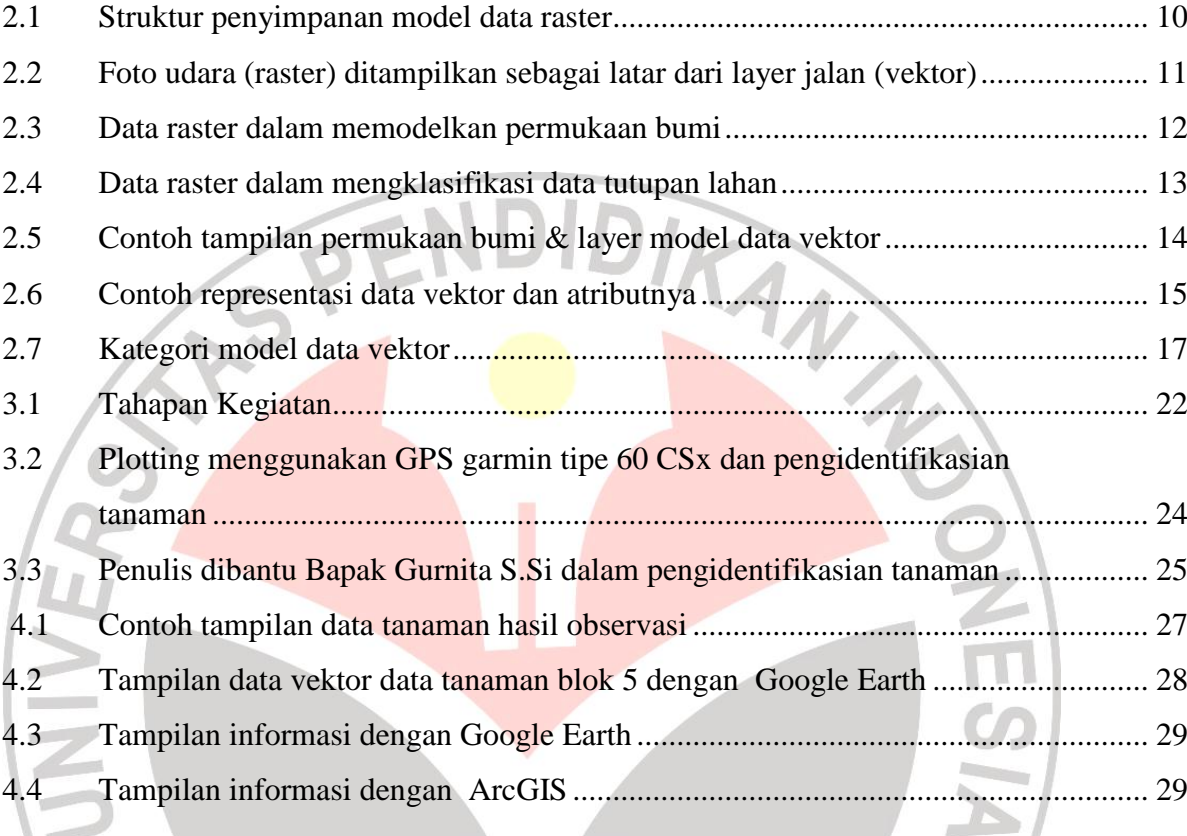

**PERIOR TAKARA**